## Package 'fipio'

March 15, 2022

Title Lightweight Federal Information Processing System (FIPS) Code Information Retrieval

Version 1.1.1

Description Provides a lightweight suite of functions for retrieving information about 5-digit or 2-digit US FIPS codes.

URL <https://fipio.justinsingh.me>, <https://github.com/UFOKN/fipio>

#### BugReports <https://github.com/UFOKN/fipio/issues>

License MIT + file LICENSE

Encoding UTF-8

RoxygenNote 7.1.2

**Depends**  $R (= 3.5.0)$ 

```
Suggests testthat (>= 3.0.0), mockery (>= 0.4.2), covr, fastmatch (>= 1.00)1.0.0)
```
Config/testthat/edition 3

NeedsCompilation no

Author Justin Singh-Mohudpur [aut, cre] (<<https://orcid.org/0000-0002-5233-5799>>), Mike Johnson [ctb] (<<https://orcid.org/0000-0002-5288-8350>>), Urban Flooding Open Knowledge Network (UF-OKN) [fnd]

Maintainer Justin Singh-Mohudpur <justin@justinsingh.me>

Repository CRAN

Date/Publication 2022-03-15 18:40:02 UTC

### R topics documented:

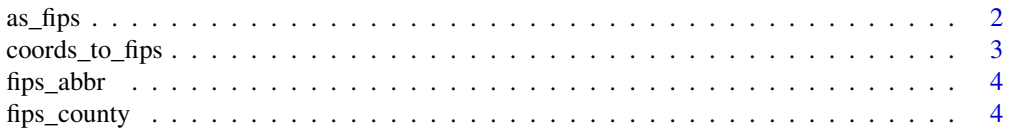

#### <span id="page-1-0"></span>2 as  $\frac{1}{2}$  as  $\frac{1}{2}$  as  $\frac{1}{2}$

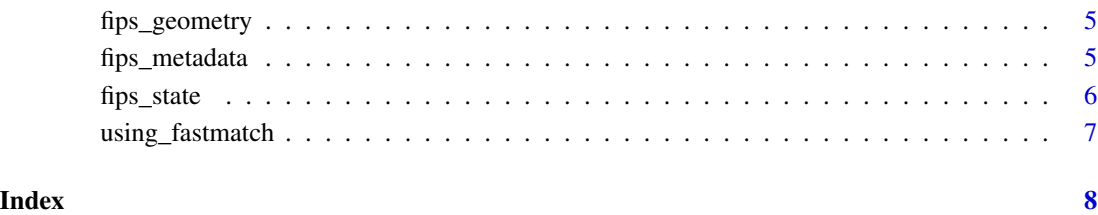

as\_fips *Convert a state name, abbreviation, or county name to FIPS codes*

#### Description

Convert a state name, abbreviation, or county name to FIPS codes

#### Usage

as\_fips(state, county = NULL)

#### Arguments

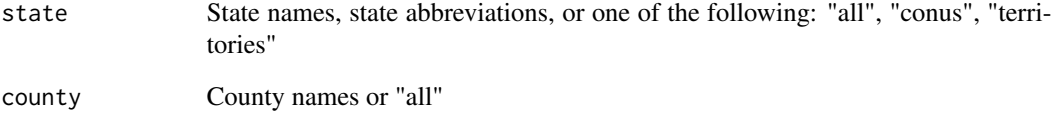

#### Value

a character vector

#### Examples

```
fipio::as_fips(state = "California")
fipio::as_fips(state = "NC")
fipio::as_fips(state = "Rhode Island", county = "Washington")
fipio::as_fips(c("CA", "North Carolina"), c("Stanislaus", "NEW HANOVER"))
fipio::as_fips("CONUS")
fipio::as_fips(state = "NC", county = "all")
```
<span id="page-2-0"></span>

#### Description

Associate a set of coordinates to FIPS codes

#### Usage

```
coords_to_fips(x, ...)
## S3 method for class 'sf'
coords_to_fips(x, ...)
## S3 method for class 'sfc'
coords_to_fips(x, ...)
## S3 method for class 'sfg'
coords_to_fips(x, ...)
## S3 method for class 'list'
coords_to_fips(x, ...)
## S3 method for class 'data.frame'
coordinates\_to\_fips(x, coords = c(1, 2), ...)## S3 method for class 'matrix'
coordinates\_to\_fips(x, (coordinates = c(1, 2), ...)## S3 method for class 'character'
coords_to_fips(x, y, ...)
## S3 method for class 'numeric'
coords_to_fips(x, y, ...)
```
#### Arguments

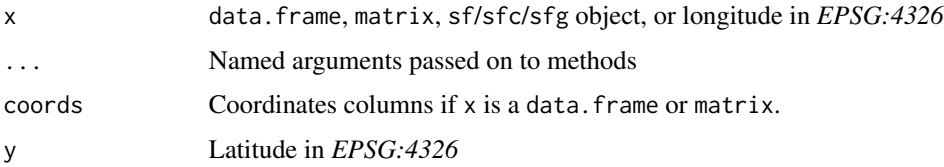

#### Value

a character vector of FIPS codes

#### Examples

```
# Some coordinates at UC Santa Barbara
coords_to_fips(x = -119.8696, y = 34.4184)
```
fips\_abbr *Get the state abbreviation for a FIPS code*

#### Description

Get the state abbreviation for a FIPS code

#### Usage

fips\_abbr(fip)

#### Arguments

fip 2-digit or 5-digit FIPS code

#### Value

a character vector

#### Examples

fipio::fips\_abbr("37") fipio::fips\_abbr("06001")

fips\_county *Get the county name for a FIPS code*

#### Description

Get the county name for a FIPS code

#### Usage

fips\_county(fip)

#### Arguments

fip 2-digit or 5-digit FIPS code

#### Value

a character vector

<span id="page-3-0"></span>

#### <span id="page-4-0"></span>fips\_geometry 5

#### Examples

```
fipio::fips_county("37129")
fipio::fips_county("06001")
```

```
# 2-digit FIP codes will not work
fipio::fips_county("37")
```
fips\_geometry *Get the geometry for a FIPS code*

#### Description

Get the geometry for a FIPS code

#### Usage

fips\_geometry(fip)

#### Arguments

fip 2-digit or 5-digit FIPS code

#### Value

an sfg/sfc object

#### Examples

```
## Not run:
fipio::fips_geometry("37")
fipio::fips_geometry("06001")
```
## End(Not run)

fips\_metadata *Get the metadata for a FIPS code*

#### Description

Get the metadata for a FIPS code

#### Usage

fips\_metadata(fip, geometry = FALSE)

#### <span id="page-5-0"></span>Arguments

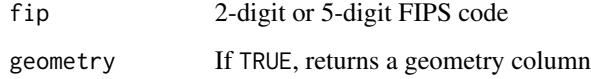

#### Value

a data.frame

#### Examples

```
fipio::fips_metadata("37")
fipio::fips_metadata("06001")
```
fips\_state *Get the state name for a FIPS code*

#### Description

Get the state name for a FIPS code

#### Usage

fips\_state(fip)

#### Arguments

fip 2-digit or 5-digit FIPS code

#### Value

a character vector

#### Examples

```
fipio::fips_state("37")
fipio::fips_state("06001")
```
<span id="page-6-0"></span>using\_fastmatch *Get the matching function that* fipio *is using*

#### Description

This function is primarily for debugging purposes, or for ensuring that the correct matching function is used.

#### Usage

using\_fastmatch()

#### Value

TRUE if fastmatch::fmatch is used.

# <span id="page-7-0"></span>Index

as\_fips, [2](#page-1-0)

coords\_to\_fips, [3](#page-2-0)

fips\_abbr, [4](#page-3-0) fips\_county, [4](#page-3-0) fips\_geometry, [5](#page-4-0) fips\_metadata, [5](#page-4-0) fips\_state, [6](#page-5-0)

using\_fastmatch, [7](#page-6-0)